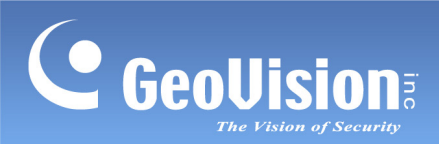

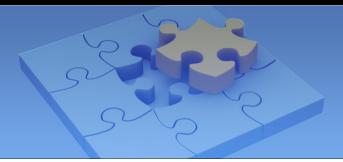

# **Contents**

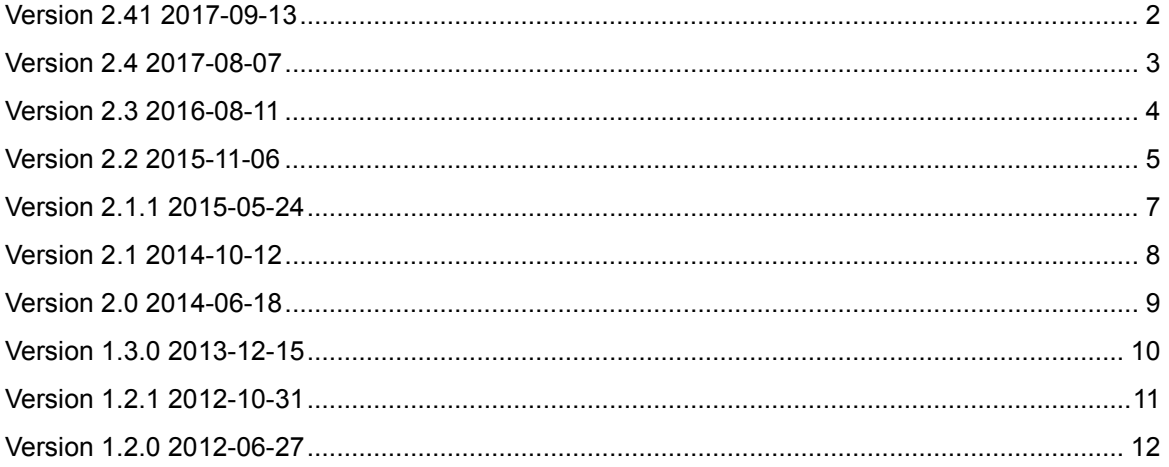

<span id="page-1-0"></span>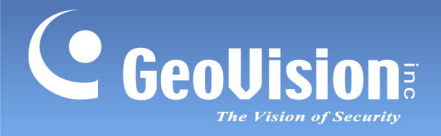

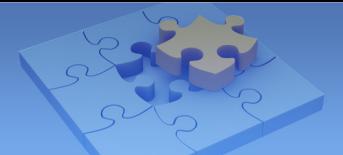

# **GV-Eye for Android Version History**

### <span id="page-1-1"></span>**Version 2.41 2017-09-13**

- Fast-forward of the playback videos when the recording frame rate is lower than 10 fps
- Possible black screen shown when playing recorded videos
- Timeline cursor not stopped at the end point when the video finishes playing

<span id="page-2-0"></span>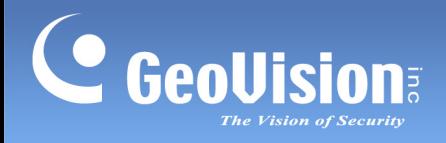

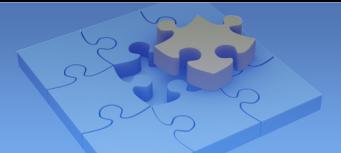

# <span id="page-2-1"></span>**Version 2.4 2017-08-07**

#### **New:**

- Support for GV-IP camera models with ONVIF protocol
- Support for Audio function with playback
- Support for Default HD option for camera live view
- Traditional Chinese display for device name

<span id="page-3-0"></span>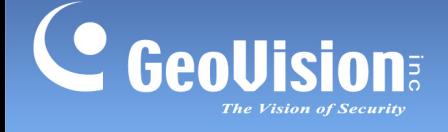

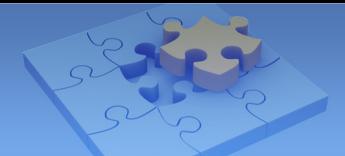

### <span id="page-3-1"></span>**Version 2.3 2016-08-11**

#### **New:**

- Support for group management for GV-IP devices
- Support for H.265 decoding
- Support for adding IP Devices from GV-SNVR1600 (Firmware V1.20 or later) and GV-SNVR0411 (Firmware V2.00 or later) through QR Code
- Addition of the Fisheye Dewarp button in the playback window, which allows the user to adjust image alignment, select display mode and define the installation type
- Addition of the Rotate button in the playback window, which rotates the playback display by 90° for each tap

#### **Changed:**

- Smoothness of multi-live views by enabling the Multi View Buffering function (for Android only)
- New camera selection method which allows you to select a consecutive range of installed devices when manually adding the hosts with multiple cameras or channels

#### **Fixed:**

• Problem in which the images become flatten when playing back de-interlaced video recorded on GV-DVR

<span id="page-4-0"></span>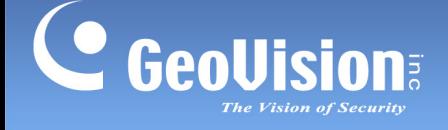

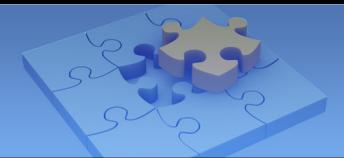

### <span id="page-4-1"></span>**Version 2.2 2015-11-06**

#### **New:**

- Support for GV-DVR/NVR (V8.6 or later)
- Support for up to 96 live views with each page displaying 2, 4, 6, 8, 9, 12, or 16 channels
- Choices of icon sizes available in the Settings page (only for iOS)
- Support for image orientation for corridor scenes
- Support for video resolution up to 12 MP (4000 x 3000)
- Support for up to 5 videos selected for consecutive playback
- Fisheye demo channel, allowing users to experience the features for free
- Audio callback available when connecting to GV-IP devices and GV-Recording Server (V1.3 or later)
- Support for video playback from GV-SNVR
- Support for enabling or disabling the alarm notification to GV-Center V2 set up on GV-IP devices
- Support for enabling or disabling the e-mail notification set up on GV-IP devices
- Support for triggering output devices on GV-VMS (V15.10 or later)
- Support for enabling or disabling monitoring of GV-VMS (V15.10 or later)

#### **Changed:**

- FPS icon, with number ranging from 0 30 fps, indicating the smoothness of videos
- Stream switch icon changed

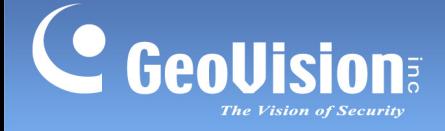

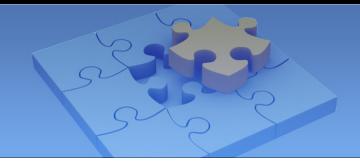

- Failure of displaying videos encoded through software compression from GV-DVR
- Failure of playing back videos form GV-IP cameras (FW V3.0) when the default HTTP port 80 is modified
- Screen shrinking to the bottom left side when enabling Fisheye Dewarp using iphone 6 Plus (only for iOS)
- Disorder of the video events and the event list when specifying a time for video playback (only for iOS)
- Failure of app occurred when enabling audio function (only for iOS 9)
- Failure in watching live view or video playback using Samsung S6/S6 Edge (only for Android)
- Failure of app occurred when installing GV-Eye on devices with Intel CPU (only for Android)

<span id="page-6-0"></span>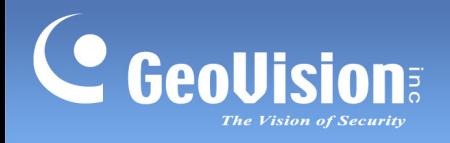

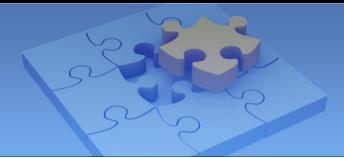

# <span id="page-6-1"></span>**Version 2.1.1 2015-05-24**

- Playback failure in the areas being practicing Daylight Saving Time
- Program failure when switching from multiple divisions to a single division with GV-SNVR live images

<span id="page-7-0"></span>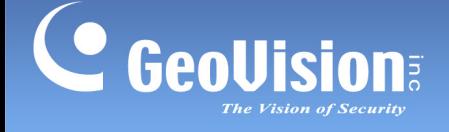

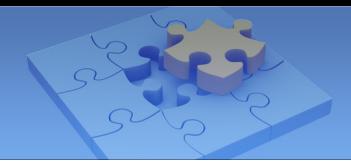

# <span id="page-7-1"></span>**Version 2.1 2014-10-12**

#### **New:**

- Remote change of IP address and device name of GV-IP Devices (for compatible GV-IP Camera, GV-Video Server and GV-Compact DVR)
- Remote monitoring activation (for compatible GV-IP Cameras and GV-VS11 / 12 / 14 only)
- Display of monitoring status (for compatible GV-IP Cameras and GV-VS11 / 12 / 14 only)
- Support for Edge recording, including assigning GV-NAS System or PC storage path, viewing local storage capacity of camera and retrieving recordings saved on GV-NAS System or PC (for GV-IP Cameras firmware V3.0 or later and GV-Target IP Camera firmware V1.02 or later only)

- Inability to control PTZ cameras of Pelco P/D protocol connected through GV-Video Server and GV-Compact DVR (for Android only)
- Instability of hardware decoding (for Android only)
- Inability to display grid lines of multi-channel view on ASUS ZenFone

<span id="page-8-0"></span>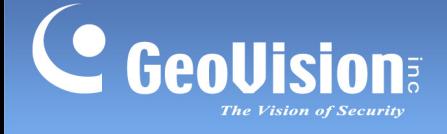

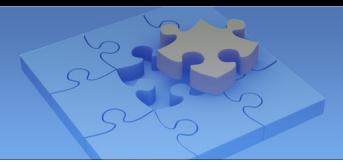

# <span id="page-8-1"></span>**Version 2.0 2014-06-18**

#### **New:**

- New user interface
- Support for up to 36 live views (6 live views per page on 6 pages)
- Support for optional purchase of Fisheye dewarping from the Android Market
- Support for digital zoom
- Support for remote playback
- Support for GV-VMS version 14.10
- Support for hardware decoding (for Android V4.1 or later with GPU decoding capability only)

#### **Improved:**

• Maximum live view resolution which is now 5 MP (2560 x 1920)

- Frozen live view issue when
	- The channel is connected from channel one of GV-Mobile Server
	- The channel is connected from GV-Compact DVR or GV-Video Server and the codec has been set to H.264
- Video loss issue when the channel is connected from GV-Recording Server that has been configured to obtain GV-IP devices streamings passively

<span id="page-9-0"></span>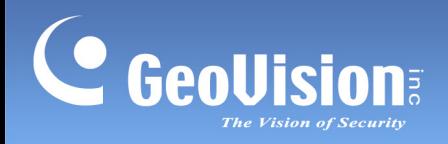

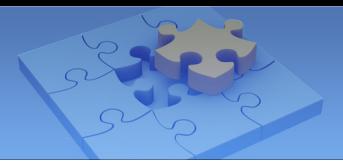

# <span id="page-9-1"></span>**Version 1.3.0 2013-12-15**

### **New:**

• Support for connecting with GV-Recording Server V1.2.2.0

#### **Fixed:**

• Inability to control PTZ cameras of Pelco P protocol

<span id="page-10-0"></span>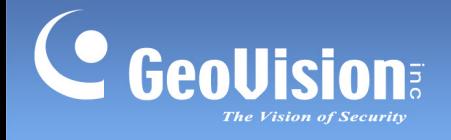

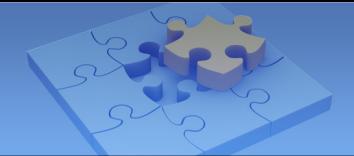

# <span id="page-10-1"></span>**Version 1.2.1 2012-10-31**

- Incorrect snapshot resolution when connecting IP cameras with the resolution of 640 x 512
- Application restart after you save the incomplete account information in the address book
- Failure to control the PTZ camera, with Pelco D protocol, connected through GV-Video Server
- Failure to save the found IP device after changing the page when using the Search function

<span id="page-11-0"></span>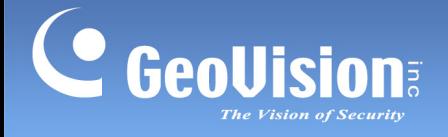

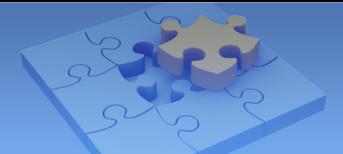

### <span id="page-11-1"></span>**Version 1.2.0 2012-06-27**

### **New:**

- Support for connecting to GV-Mobile Server V1.3
- Support for a user manual link to GeoVision web site
- Support for searching GV-IP Devices and GV-Mobile Server under the same LAN (excluding HTC users)

#### **Fixed:**

• Inaccessible camera image when connecting GV-VS12 of firmware V1.04 and later

#### **Changed:**

- The capacity of the address book which is up to 100 devices now
- Default connection to stream 2 with MJPEG codec and VGA (640 x 480) resolution